# U.S. BANKRUPTCY COURT NORTHERN DISTRICT OF CALIFORNIA

Honorable Charles Novack

Friday, April 12, 2024

Current as of 04/1/2024 at 10:57 AM

## PLEASE REFER TO THE LAST PAGE RE ZOOM WEBINAR INFORMATION

Oakland Room 215 - Novack

U.S. Bankruptcy Court <u>1300 Clay Street, 2nd Floor</u> Oakland CA 94612

| 10:00 AN | <b>1 24-40150</b><br>Ch 13                                                                                                    | Lisa DeVol Grays | 1  |
|----------|----------------------------------------------------------------------------------------------------|------------------|----|
|          | Trustee: Bro                                                                                                    | nitsky           |    |
| Moving:  | Julie H. Rome-Ba                                                                                                    | inks             |    |
| Opposin  | g                                                                                                    |                  |    |
| Debtor o | r Plaintiff                                                                                                    | ProSe / None     |    |
| Matter:  | <b>Itter:</b> Motion for Relief from Automatic Stay or Alternative for Adequate Protection Filed by Creditor Grinly, LLC. [30] |                  | y, |

| 10:00 AM                    | 23-41036                                                                              | Jeremy Ryan Musson |   |  |  |
|-----------------------------|---------------------------------------------------------------------------------------|--------------------|---|--|--|
|                             | Ch 13                                                                                 |                    | 2 |  |  |
|                             | Trustee: Bron                                                                         | itsky              |   |  |  |
| Moving:                     | g: Cassandra J. Richey                                                                |                    |   |  |  |
| Opposing                    |                                                                                       |                    |   |  |  |
| Debtor or Plaintiff         |                                                                                       | Marc Voisenat      |   |  |  |
| Matter:                     | Matter: Motion for Relief from the Automatic Stay Filed by Bank of America, N.A. [78] |                    |   |  |  |
| Comment: cont'd from 3/1/24 |                                                                                       |                    |   |  |  |
|                             |                                                                                       |                    |   |  |  |

| 10:00 AN | <b>1 20-40342</b><br>Ch 13<br>Trustee: Broi                                                                                                    | Arthur Rodriguez | 3 |
|----------|----------------------------------------------------------------------------------------------------|------------------|---|
| Moving:  | Reilly Wilkinson                                                                                                    |                  |   |
| Opposin  | g                                                                                                    |                  |   |
| Debtor o | r Plaintiff                                                                                                    | Ryan C. Wood     |   |
| Matter:  | Motion for Relief from Automatic Stay Filed by Ajax Mortgage Loan Trust 2021-G, Mortgage-Backed Securities, Series 2021-G, by U.S. Bank National Association, as Indenture Trustee. [98] |                  |   |

| 10:00 AN             | I 22-40092<br>Ch 13<br>Trustee: Bronits                                                                                                    | Melissa Ann Medina-Pegueros<br><b>4</b><br>sky |
|----------------------|----------------------------------------------------------------------------------------------------|------------------------------------------------|
| Moving:              | Cheryl Skigin                                                                                                    |                                                |
| Opposing<br>Debtor o | g<br>r Plaintiff                                                                                                    | Geva Baumer                                    |
| Matter:              | Capital One Auto Finance, a Division Of Capital One, N.A's Motion for Relief from Automatic Stay Re<br>2019 Ford Fiesta SE HATCHBACK 4D VIN: 3FADP4EJ6KM103368. [28] |                                                |

Printed for Friday, April 12, 2024

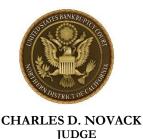

#### UNITED STATES BANKRUPTCY COURT NORTHERN DISTRICT OF CALIFORNIA

Honorable Charles D. Novack Virtual Courtroom 215

## ZOOM WEBINAR INFORMATION Friday, April 12, 2024 at 10:00 AM

Litigants and interested parties who have filed pleadings in connection with a calendared matter will receive an invitation to join the Zoom webinar from the CRD Ruby Bautista, (3) days in advance of the hearing. *Do not forward or share the Zoom webinar invitation with anyone.* 

When signing into the Zoom Webinar, you are required to enter your Line #1, Your First Name, Your Last Name and Case Number for security reasons. Please sign into the Zoom Webinar **15 minutes** before the scheduled hearing.

Parties or Counsel who have not filed papers but wish to attend the hearing: Please contact the Courtroom Deputy no less than two (2) days prior to the hearing by email at Ruby\_Bautista@canb.uscourts.gov to request an invitation to the Zoom Webinar. The Courtroom Deputy will email you an invitation prior to the hearing.

**NOTE:** Parties who dial in by phone are in listen-only mode. They will not have a live line to address the court.

Dial(for higher quality, dial a number based on your current location): +1 669 254 5252 or +1 551 285 1373 or +1 646 828 7666 or +1 646 964 1167 or +1 669 216 1590 or +1 415 449 4000 Webinar ID: 161 144 1534

## IMPORTANT NOTICE TO THE MEDIA AND PUBLIC

Unless authorized by the Court, in accordance with the policy of the Judicial Conference of the United States, recording, retransmitting or otherwise copying or capturing any portion of the video or audio content during a hearing, trial or other proceeding taking place before the Court is prohibited.

A violation of this prohibition is subject to sanctions, including but not limited to removal of media credentials, restricted or denial of entry to future hearings, monetary sanctions, the suspension of electronic filing privileges or other sanction the Court deems.

An official audio recording or written transcript of a hearing, trial or other proceeding may be available from the Clerk of Court or from PACER.

For more information on how to connect to a Court Hearing via Zoom. Please see link. <u>https://www.canb.uscourts.gov/procedure/connecting-court-hearing-zoom-0</u>